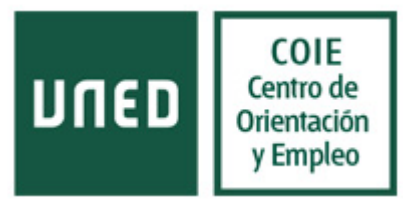

#### **PLANIFICACIÓN DE LA MATRÍCULA EN LA UNED**

El éxito académico en la UNED comienza por elegir adecuadamente tus estudios y la carga lectiva que realmente puedas asumir.

Desde el Centro de Orientación y Empleo (en adelante COIE) te podemos ayudar a planificar tu matrícula para que obtengas el mejor rendimiento académico y no abandones tus estudios por falta de organización o planificación de la carga lectiva.

Te podemos orientar de forma presencial a través de nuestra red de centros asociados con COIE (puedes consultarlos a través de nuestra [página web del COIE\)](http://coie-server.uned.es/), o bien nos puedes pedir consejo y orientación a través de la herramienta de [ficha de consulta](http://coie-server.uned.es/mapa/idcentro/42&cconsulta=42) *online* de la Sede Central, o [seleccionar el centro que te corresponda](http://coie-server.uned.es/mapa) del siguiente mapa.

Es muy importante que planifiques bien tu matrícula ya que, además, el importe de las tasas de matrícula va aumentando en segundas y sucesivas matriculas de asignaturas suspensas, con lo cual una buena planificación puede suponer un ahorro económico considerable si cada año te matriculas de aquellas asignaturas que sabes puedes aprobar, por disponibilidad de tiempo, afinidad a los contenidos, o cualquier otro motivo.

Estas consideraciones son también muy importantes si estás pensando en solicitar una beca, puesto que los requisitos de rendimiento académico condicionan, entre otros factores, la concesión o denegación de la beca (para más información consulta el último apartado de este documento).

Te animamos a que realices de forma realista y cuidadosa tu planificación de matricula, y elabores, incluso antes de matricularte, un esbozo de planificación de tu estudio a lo largo del curso.

Desde el COIE te proponemos que antes de matricularte reflexiones sobre las siguientes cuestiones:

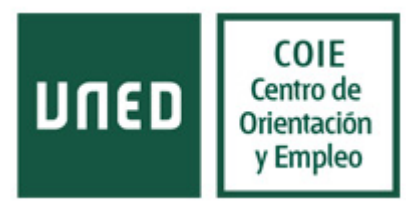

**¿De cuántas horas diarias dispones para estudiar?** Como estudiante de una universidad a distancia probablemente tengas otras responsabilidades profesionales y personales que atender. Es importante que hagas un cálculo aproximado de las horas semanales que puedes dedicar al estudio.

Utiliza la siguiente tabla para analizar tu tiempo pensando en una semana habitual dentro de tu rutina. Marca con una **T** las casillas de *Trabajo*, **P** para obligaciones Personales, una **D** para las horas de *descanso* y un **1** cuando sea tiempo libre donde podrías situar el estudio. El cálculo de total de tu tiempo disponible para estudiar se hará automáticamente si sigues las instrucciones.

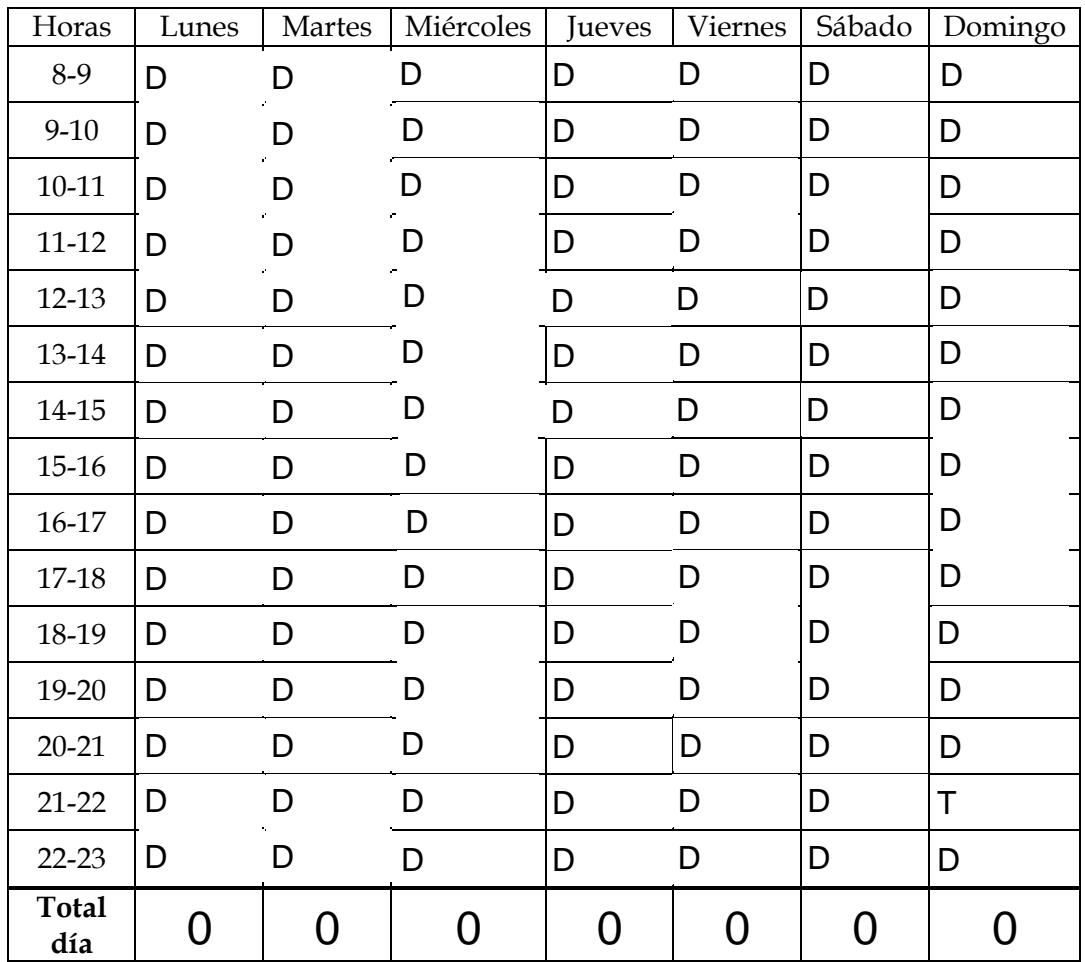

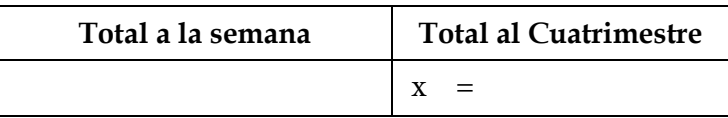

Una vez hayas rellenado la tabla anterior, consérvala. Gracias al análisis de tiempo que has realizado, cuando asignes los momentos definitivos en que vas a situar el estudio prácticamente tienes terminado tu propio horario de estudio semanal.

**¿Cuál es la carga lectiva de mis estudios?** Para titularte de un plan de grado debes superar 240 ECTS (créditos europeos). Cada curso consta de 60 ECTS.

En los títulos de Grado de la UNED, se considera que 1 ECTS equivale a 25 horas de trabajo. En este tiempo se incluyen las horas efectivas de estudio, el tiempo dedicado a la elaboración de trabajos y prácticas, y la preparación y asistencia al examen presencial.

#### **¿De cuántas asignaturas debería matricularme?**

Lo más probable es que necesites una jornada de 8 horas diarias para rendir todas las materias de un curso completo. Si el tiempo que tienes disponible es menor, haz un prorrateo aproximado de las horas basándote en tus horas disponibles al cuatrimestre para el estudio, de forma que tu capacidad y la exigencia aproximada de la carga lectiva de créditos sean cifras similares.

#### Ejemplos:

- Disponer de 280 horas de estudio al cuatrimestre y cursar simultáneamente 2 cuatrimestrales de 6 créditos van a requerir en suma aproximadamente 300 horas. Aunque la carga lectiva está algo por encima del tiempo disponible, puede ser alcanzable ya que esas 20 horas supondrían apenas dedicarle 1 hora y 15 minutos más a la semana de lo previsto.
- $\checkmark$  Disponer de 350 horas al cuatrimestre y cursar simultáneamente 3 asignaturas cuatrimestrales de 6 créditos supone una carga lectiva de 450 horas. En este caso sería desaconsejable porque el desfase entre el tiempo disponible y el requerido puede llegar a ser demasiado.

Ten en cuenta que las asignaturas anuales se imparten en ambos cuatrimestres, impartiéndose en cada uno de ellos la mitad de la carga lectiva. Por ejemplo, una asignatura anual de 9 créditos supondrá que durante el primer cuatrimestre se realiza 4,5 créditos (equivalente a 112,5 horas), y otros 4,5 tanto durante el segundo cuatrimestre.

En los Grados el número mínimo de créditos para hacer una matrícula será de 9 (salvo que para finalizar el Grado falte un número menor de créditos), y el máximo posible será de 90 créditos por curso académico.

### **¿Qué tipo de asignaturas encontraré en mi carrera?**

En los primeros cursos encontrarás sólo asignaturas de *Formación Básica (*FB*)* y *Obligatorias (*O), y más adelante, podrás elegir un número determinado de *Optativas* (consulta la estructura del plan de estudios), además de los créditos correspondientes al Trabajo de Fin de Grado y otros 6 ECTS que pueden cursarse mediante otras actividades formativas, culturales y deportivas, de representación estudiantil o prácticas en empresas[1](#page-3-0).

A su vez las asignaturas pueden ser anuales o cuatrimestrales.

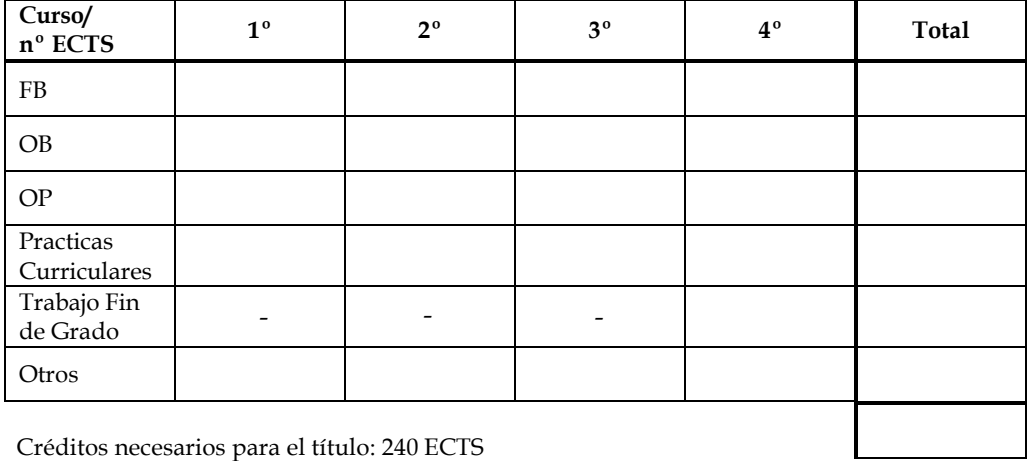

Anota aquí la estructura del plan de estudios:

#### **¿Qué fechas, plazos y horarios debo tener en cuenta?**

El calendario de exámenes y entrega de pruebas de evaluación a distancia se publican cada año en la Web de las Facultades. El calendario de exámenes aparece cada año en la guía de la carrera.

<span id="page-3-0"></span><sup>1</sup> Es importante que contactes con el Negociado de Convalidaciones de tu Facultad para asegurarte de que los créditos de estas actividades son susceptibles de convalidación.

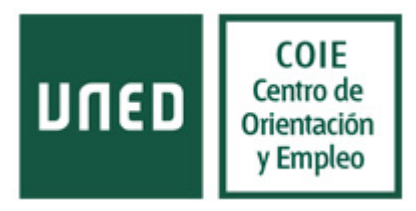

Normalmente los exámenes en la UNED se celebran en las siguientes fechas:

- Finales de Enero o primera semana de Febrero para las asignaturas del primer cuatrimestre y primer parcial de las asignaturas anuales.
- Finales de Mayo o primera semana de Junio para las asignaturas del segundo cuatrimestre y segundo parcial de las asignaturas anuales.
- Septiembre. Una sola convocatoria para recuperar asignaturas suspensas o no presentadas en su moment[o2.](#page-4-0)

Puedes consultar el calendario de exámenes en el [siguiente enlace.](http://portal.uned.es/portal/page?_pageid=93,14024325&_dad=portal)

La UNED te ofrece la posibilidad de elegir horario de mañana o tarde para presentarte a los exámenes, y para ello cuenta con dos semanas diferentes en cada convocatoria. El examen de cada asignatura se asignará a un día de la semana, pero en la primera el examen será por la mañana y en la segunda por la tarde, o viceversa. Las fechas varían cada año pero siempre habrá una semana de descanso entre las dos semanas de examen.

Si tu horario te lo permite, te recomendamos examinarte de las materias que se evaluarán en Lunes y Martes en la primera semana y dejar para la segunda las que se evaluarán en Jueves y Viernes, y de este modo maximizar el tiempo disponible aprovechando la semana de descanso para centrarte en el repaso exclusivo de estas últimas.

Date cuenta que esto no se aplica a las recuperaciones de Septiembre porque se hacen en una única semana, normalmente la primera del mes.

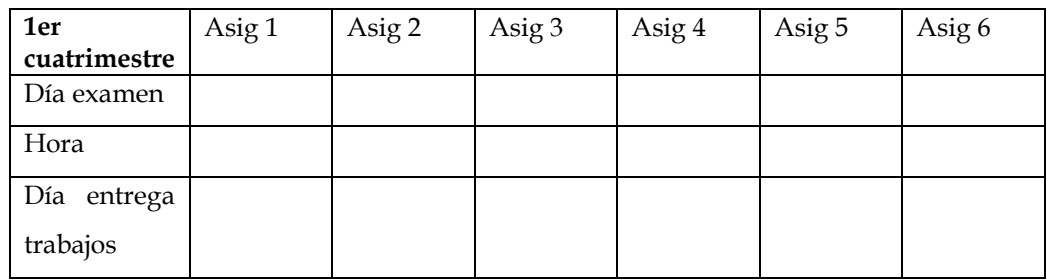

Anota a continuación las *fechas de los exámenes y de entrega de trabajos*

<span id="page-4-0"></span><sup>&</sup>lt;sup>2</sup> En verano no podrás asistir a tutorías ni acceder al espacio virtual de tus asignaturas. Ten en cuenta este dato para descargarte cualquier documentación interesante y revisar el foro antes del cierre de éste espacio virtual

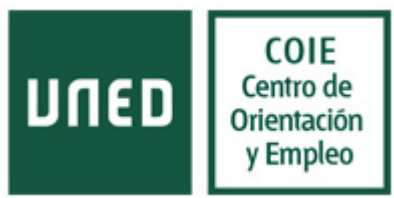

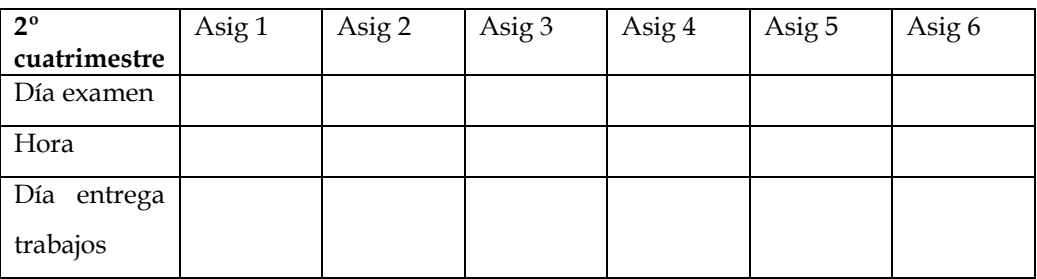

Los horarios de las tutorías y prácticas de laboratorio se publican en la Web [del Centro](https://app.uned.es/CentrosAsociados/Presentacion/Public/modGestion/seleccionarCursoProvincia.aspx) [Asociado.](https://app.uned.es/CentrosAsociados/Presentacion/Public/modGestion/seleccionarCursoProvincia.aspx) Selecciona lugar y centro concreto del mapa de España.

Anota a continuación los *horarios de las tutorías* en tu Centro Asociado

| 1er cuatrimestre            | Asig 1 | Asig 2 | Asig 3 | Asig 4 | Asig 5 | Asig 6 |
|-----------------------------|--------|--------|--------|--------|--------|--------|
| Día                         |        |        |        |        |        |        |
| Hora                        |        |        |        |        |        |        |
| Email tutor                 |        |        |        |        |        |        |
| 2 <sup>°</sup> cuatrimestre | Asig 1 | Asig 2 | Asig 3 | Asig 4 | Asig 5 | Asig 6 |
| Día                         |        |        |        |        |        |        |
| Hora                        |        |        |        |        |        |        |
| Email tutor                 |        |        |        |        |        |        |

Para calcular el tiempo que te puede suponer cada asignatura debes tener en cuenta:

- **Número de temas y de trabajos a realizar.** Esta información la puedes consultar en la guía de la asignatura.
- **Extensión y dificultad de los temas.** Para ello, debes ojear los libros que recomiendan los profesores en la guía. Puedes acercarte a alguna de las bibliotecas de la UNED y echar un vistazo a los libros. Consulta el listado de bibliotecas y sus catálogos en la web. También puedes saber la extensión de los libros si lo consultas en la Librería Virtual.
- **Conveniencia de asistir a las tutorías.** En los centros asociados de la UNED se ofrecen tutorías semanales de las asignaturas. NO TODOS LOS CENTROS ASOCIADOS IMPARTEN TODAS LAS CARRERAS O GRADOS. [Consulta cuál es el](https://app.uned.es/centrosasociados/Presentacion/Public/modGestion/seleccionarCursoProvincia.aspx) [centro asociado más cercano](https://app.uned.es/centrosasociados/Presentacion/Public/modGestion/seleccionarCursoProvincia.aspx)</u> a tu lugar de residencia que imparte la carrera que te interesa en la guía de la carrera.

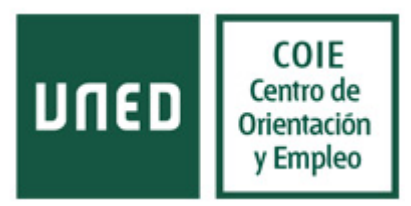

 **Es recomendable (no obligatorio) asistir a las tutorías** de aquellas asignaturas que puedan ser más difíciles, o cuyo contenido sea más técnico.

Si no vas a matricularte de todo el curso, utiliza también los horarios de tutoría como criterio para elegir las asignaturas. Si te matriculas de aquellas que se imparten el mismo día, sólo tendrás que desplazarte al centro una o dos veces por semana, y así no perder tiempo en desplazamientos.

#### **[SI VAS A PEDIR BECA](http://portal.uned.es/portal/page?_pageid=93,37068480&_dad=portal)** DEBES SABER….

Todo estudiante que resulte seleccionado como becario obtendrá, como mínimo, la *beca de matrícula* consistente en la gratuidad de aquellas asignaturas en las que se matricule por primera vez.

Ya seas estudiante de Grado, Licenciatura, diplomatura o ingeniería o Master Universitario, para optar a beca deberás matricularte en el curso vigente, al menos de 30 ECTS. Para conservar la beca del presente curso necesitas aprobar el 50% de los créditos matriculados. En caso contrario deberás reintegrar el importe de todas las ayudas recibidas excepto la beca de matrícula.

Los requisitos para obtener la beca de matrícula para estudios de **grado** son los siguientes:

- Si vas a iniciar estudios universitarios de grado deberás tener una *[nota mínima que marca](http://portal.uned.es/portal/page?_pageid=93,37068480&_dad=portal) [la convocatoria de cada año](http://portal.uned.es/portal/page?_pageid=93,37068480&_dad=portal)* en las pruebas de acceso sin tener en cuenta la fase específica
- Si vas a continuar estudios universitarios de grado ya iniciados, deberás tener aprobado los porcentajes sobre los resultados del curso anterior que marque la convocatoria de ese curso académico.

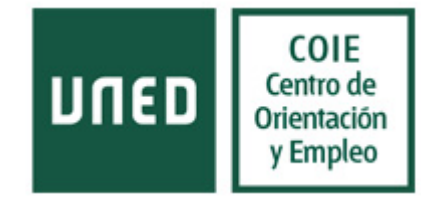

A continuación cumplimenta las HOJAS DE PLANIFICACIÓN para el primer y segundo cuatrimestre, y para septiembre, tomando como modelo el siguiente ejemplo. El tiempo que te lleve estudiar un tema variar en función de la dificultad y extensión del tema. Estudiar un tema implica una lectura comprensiva de los textos y utilizar las técnicas de estudio más acordes en función de la modalidad de examen (tipo test, preguntas cortas, desarrollo…). Revisa las técnicas de estudio que encontrarás en nuestra web<http://coie-server.uned.es/3489>

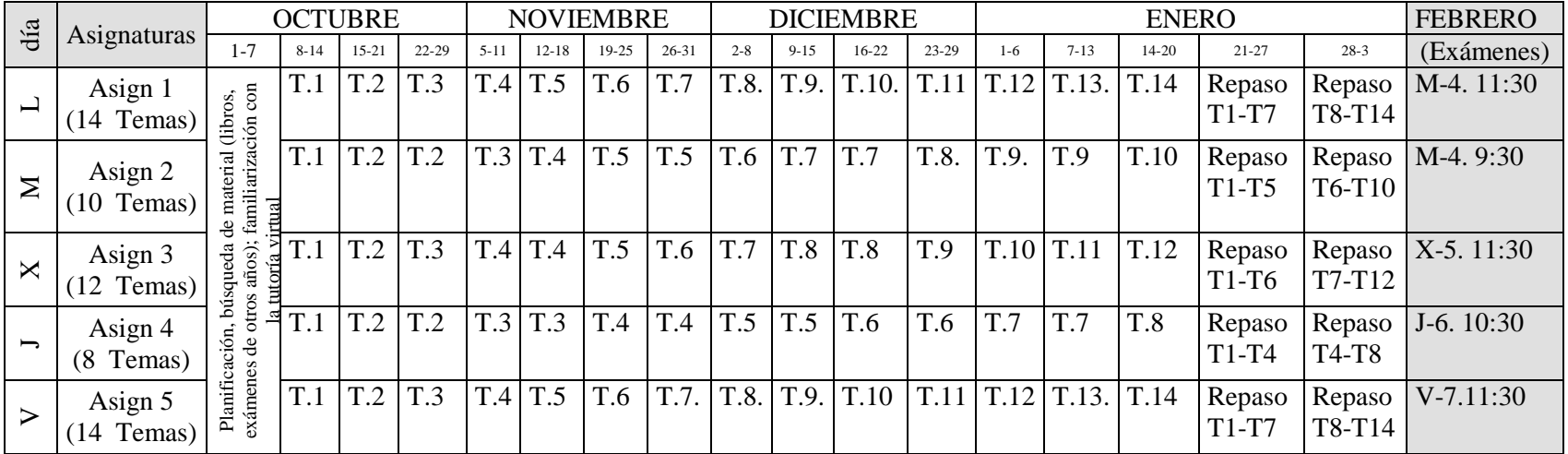

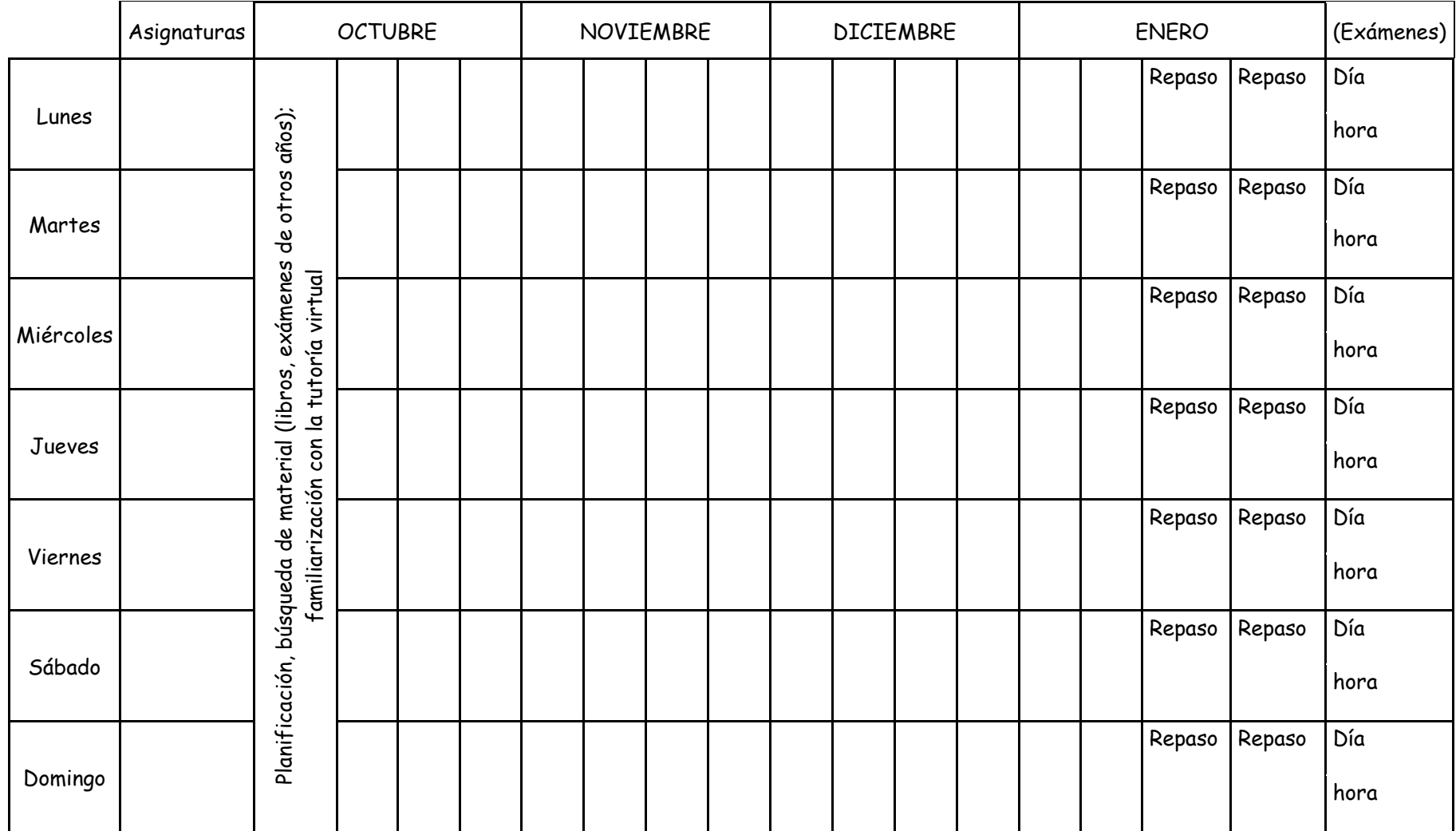

# **HOJA DE PLANIFICACIÓN PRIMER CUATRIMESTRE**

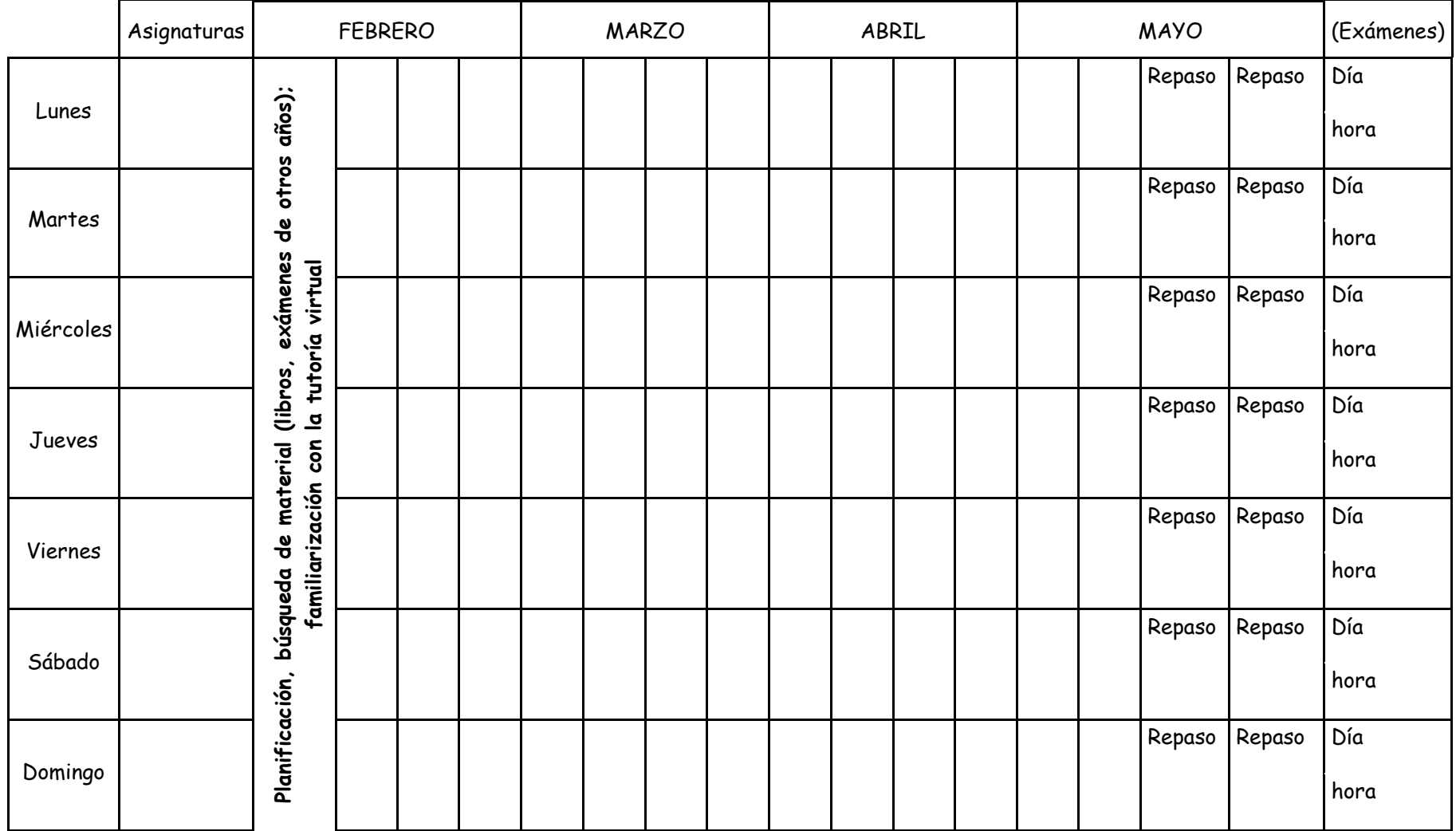

# **HOJA DE PLANIFICACIÓN SEGUNDO CUATRIMESTRE**

### **HOJA DE PLANIFICACIÓN CONVOCATORIA SEPTIEMBRE:**

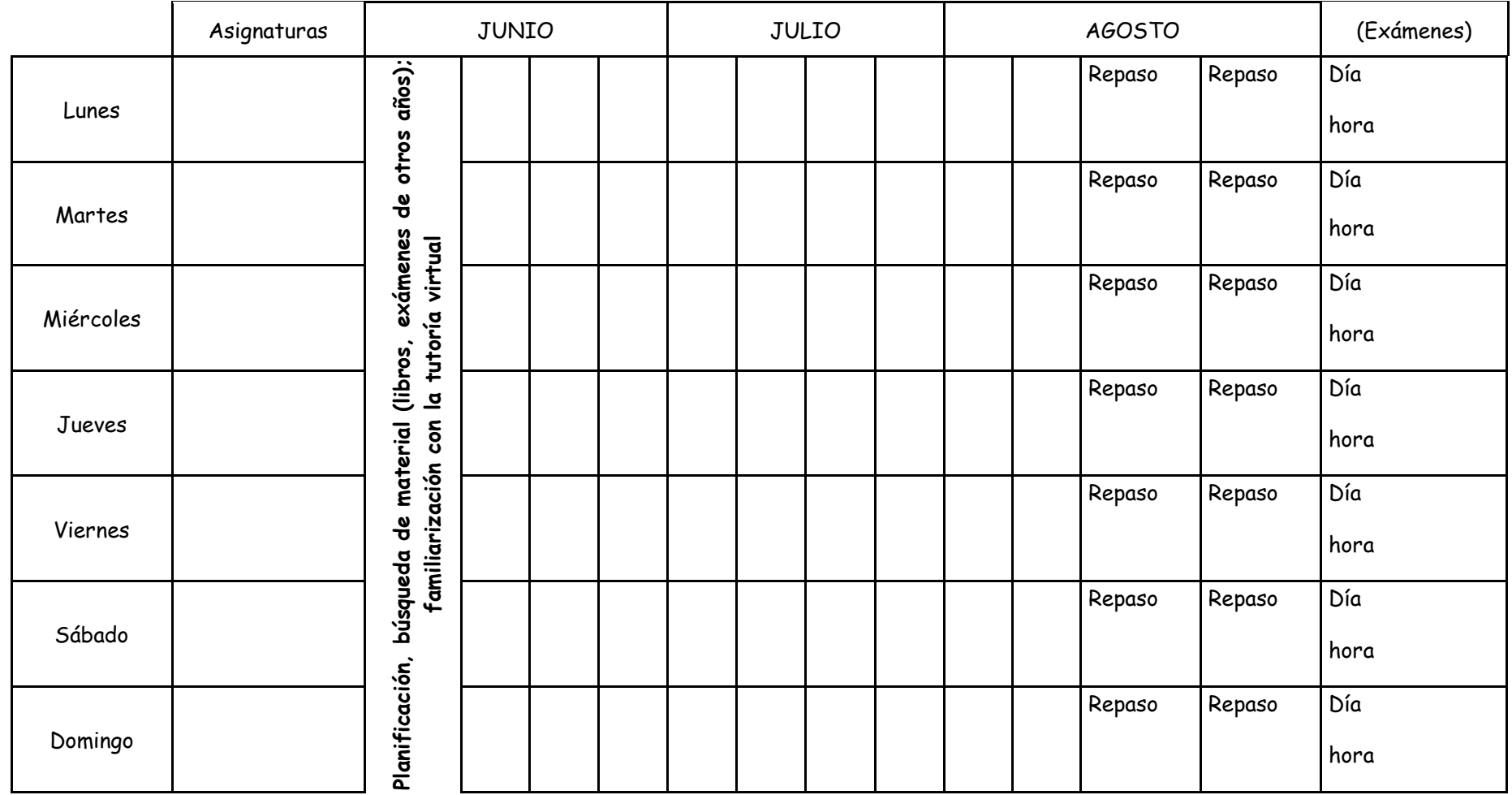